# <span id="page-0-0"></span>Nephele: Extending Virtualization Environments for Cloning Unikernel-based VMs

Costin Lupu University POLITEHNICA of Bucharest

Doru-Florin Blânzeanu University POLITEHNICA of Bucharest

Andrei Albisoru University POLITEHNICA of Bucharest

Mihai Pogonaru University POLITEHNICA of Bucharest

Costin Raiciu University POLITEHNICA of Bucharest

Radu Nichita University POLITEHNICA of Bucharest

Răzvan Deaconescu University POLITEHNICA of Bucharest

Keywords virtualization, unikernels, Xen.

## Abstract

Unikernels gained an increasing interest in the recent years because they provide efficient resource allocation and high performance for cloud services by bundling the application with a minimal set of OS services in a guest VM. Although a unikernel is by design small and lightweight, fleets of unikernels based on the same image are not necessarily more efficient than containers because the latter can rely upon OS primitives for sharing memory. Futhermore, porting POSIX applications on top of unikernels brings a new challenge: what does fork() mean in the world of unikernels where there is memory isolation within a VM? Lacking fork() support significantly reduces the applicability of unikernels in popular cloud applications.

In this paper we address these shortcomings and show that cloning unikernels makes way to further improvements and enables full functionality of popular cloud applications, such as NGINX and Redis. Our solution, Nephele, extends the Xen virtualization platform and provides autoscaling capabilities to unikernel based VMs. Nephele provides 8x faster instantiation times and can run 3x more active unikernel VMs on the same hardware compared to booting separate unikernels.

## CCS Concepts • Software and its engineering  $\rightarrow$  Virtual machines; Operating systems;

ACM ISBN 978-1-4503-9487-1/23/05. . . \$15.00

<https://doi.org/10.1145/3552326.3587454>

## ACM Reference Format:

Costin Lupu, Andrei Albișoru, Radu Nichita, Doru-Florin Blânzeanu, Mihai Pogonaru, Răzvan Deaconescu, and Costin Raiciu. 2023. Nephele: Extending Virtualization Environments for Cloning Unikernelbased VMs. In Eighteenth European Conference on Computer Systems (EuroSys '23), May 8–12, 2023, Rome, Italy. ACM, New York, NY, USA, [16](#page-0-0) pages. <https://doi.org/10.1145/3552326.3587454>

## 1 Introduction

Virtualization is the key enabler of cloud computing as it securely shares hardware between untrusted tenants. Mechanisms such as paravirtualization together with hardware support for virtualization (e.g., EPT for memory management) have enabled the compute and I/O performance of virtual machines to near those of bare-metal deployments, further boosting cloud adoption.

Since most VMs run one or few applications, there is an ongoing trend to specialize such VMs for their target application, with two goals: increasing performance and reducing resource consumption (RAM, storage, CPU cycles) and thus cloud costs. Such specialization spans a range of options, from using minimalistic Linux distributions (such as Alpine) to using unikernels ([\[33,](#page-14-0) [36\]](#page-14-1)), and offers massive resource reductions: VM images and runtime memory usage of a few megabytes and boot times on the order of tens of milliseconds. However, porting existing applications to run as unikernels depends on the set of system services those applications use and today there is no support for the popular fork() call. Fork-based cloning not only helps portability, but can significantly lower resource consumption when multiple VMs are run using the same base image.

To understand why this matters let's consider a top-three cloud provider that keeps a fairly large idle pool of running VMs for Function as a Service workloads to handle new requests, simply because booting a new VM on demand would

Permission to make digital or hard copies of all or part of this work for personal or classroom use is granted without fee provided that copies are not made or distributed for profit or commercial advantage and that copies bear this notice and the full citation on the first page. Copyrights for components of this work owned by others than the author(s) must be honored. Abstracting with credit is permitted. To copy otherwise, or republish, to post on servers or to redistribute to lists, requires prior specific permission and/or a fee. Request permissions from permissions@acm.org. EuroSys '23, May 8–12, 2023, Rome, Italy

<sup>©</sup> 2023 Copyright held by the owner/author(s). Publication rights licensed to the Association for Computing Machinery.

take too long. This solution however wastes significant resources to achieve its goals. Although memory sharing mechanisms such as Copy-on-Write (COW) do offer benefits for efficient memory within a VM, little support exists in the case of inter-VM resource sharing.

Existing solutions for memory deduplication [\[7,](#page-13-0) [12\]](#page-13-1) used for merging pages with identical content between VMs of different tenants were proved to be vulnerable when the attacker VM can guess the contents of victim VM pages [\[55,](#page-14-2) [62\]](#page-14-3). However, this can be overcome by controlling the set of VMs that are subject to same memory sharing, i.e., by removing the eventuality of an attacker VM. One example following this security constraint is allowing memory sharing only between the clones of a trusted VM, all of them belonging to the same tenant, similarly to related processes on traditional OSes.

Porting POSIX applications on top of unikernels gives rise to a new challenge: how should the fork() call behave inside a unikernel? The first and main result of the call, creating a new process, is in total opposition with the definition of unikernels which outline that unikernels are single-process OSes [\[41\]](#page-14-4). For this reason, porting popular cloud applications that make use of fork() did not yet enable the full potential of those applications. NGINX, a popular web server, relies on fork() to scale up its throughput with every worker process it creates, while Redis, a similarly popular key-value store, depends on fork() for fault tolerance by making COW snapshots of its in-memory database which are further saved on persistent storage.

In this paper we propose a solution for cloning unikernelbased VMs that addresses these problems. We aim to follow the minimalistic principles that cover the design of unikernels and enable cloning with minimal changes to guests code base, without imposing any programming model. Another goal we aim to achieve is to remain true to the definitions of both unikernels and process-related POSIX primitives, such as process creation functions and inter-process communication mechanisms, and to reconcile and integrate them in order to close the gap towards full POSIX compatibility. Our solution keeps the transparency of the fork() call for guests by leaving most of the work for the virtualization environment.

Nephele extends the hypervisor interface only with a single new hypercall that handles cloning related operations, leaving configuration options to be controlled only by the toolstack. Nephele extends I/O paravirtualization to enable multiplexing of physical devices and enables shares of both system and application memory regions, bringing unikernel memory consumption to be lower than with containers.

Our evaluation shows that Nephele provides 8x faster instantiation times and can run 3x more VMs on the same hardware compared to booting separate unikernels.

## 2 Problem statement

Unikernels are guest virtual machines that bundle a single application and the OS services required to support it in a single address space, removing the traditional user space and kernel space separation used in mainstream operating systems; this enables a performance boost and the ability to simply remove unused OS code, which is typically linked statically against the application [\[36\]](#page-14-1). Applications running in unikernels can use threads but cannot spawn new processes.

This means running applications that use multiple processes in a unikernel is currently difficult; simply spawning multiple threads is insufficient as they do not provide memory isolation and other process semantics (such as copy-onwrite) that applications need. NGINX and Redis, for instance, are very popular cloud applications that rely on fork() to do their job.

In this paper we add cloning support for unikernel VMs, thus enabling the implementation of fork() alongside other compelling use-cases that we discuss in [§7.](#page-9-0) We first note that implementing cloning for generic virtual machines has been explored in some depth (e.g., see Snowflock [\[38\]](#page-14-5)), but it hasn't gained much popularity in production mostly because its main use case was cross-machine scaling; in this context, datacenter-scale load balancers coupled with identical backends proved to be the winning solution [\[22,](#page-13-2) [46,](#page-14-6) [48\]](#page-14-7).

Lightweight applications do need multiple address spaces for a myriad of reasons, and the solution is not to retrofit processes in unikernels [\[40\]](#page-14-8) as it adds increased complexity and reduces performance. Instead, we can exploit the fact that unikernels are guest VMs each in their own address space; to support multiple address spaces we can simply clone the existing unikernel, much like fork() replicates the calling process, resulting in a new VM that is identical to the existing one and runs on the same physical machine.

In Unix operating systems, starting a new process requires running fork() to create a process and then replacing the image of this process via an exec() call. For unikernels, we can already boot a new VM using the virtualization toolstack, thus we focus only on supporting cloning in this paper.

The main requirements for our solution are:

- Improve performance: cloning should be faster than booting new VMs.
- Transparent operation: both parent and child VMs (or domains) should continue to work seamlessly after the completion of the cloning operation, without requiring any code changes; in other words, cloning should behave similarly to calling fork().
- I/O cloning: cloning should go beyond duplicating address spaces and copy-on-write to enable storage and network I/O to function seamlessly after cloning.
- Inter-VM communication: in many cases, related processes communicate via IPC such as pipes or shared

memory. The same primitives should be supported transparently for cloned unikernels.

To preserve overall system security, the new cloning interfaces exposed by the hypervisor are kept to the absolutely minimum required. The virtualization toolstack must assist in carrying out security checks when creating the parent domain to keep the behaviour of cloning domains under control.

Previous work, ranging from solutions targeting classical multiprocess VM cloning to unikernel replication, addressed some of the properties stated above, but none addressed them all. Solutions that addressed introducing process abstraction back to unikernels either broke the unikernel definition by adding multiprocess support inside the VM [\[40\]](#page-14-8) or, when using multiple unikernel instances, needed coordination between the toolstack and the guest requesting replication [\[34,](#page-14-9) [65\]](#page-14-10), thus breaking the transparency property. Moreover, the approach based on coordination takes an unavoidable major toll on performance when the child domain is also involved [\[65\]](#page-14-10). The challenging matter of I/O cloning was either not addressed at all [\[40,](#page-14-8) [65\]](#page-14-10) or addressed for a specific use case (e.g., networking for load balancing [\[34\]](#page-14-9)).

The VM fork abstraction was first introduced by Snowflock [\[38\]](#page-14-5) which addressed multiprocess HVM guests on Xen. The replication is triggered by the toolstack which also assists in replicating virtual CPU and memory states. This approach brings its own performance hits, but on the other hand it has the advantage of bringing little requirements to the hypervisor which only adds support for memory sharing. This feature is used by the toolstack to change the ownership of pages previously owned by the parent guest and to mark those pages for COW. It was recently revived for the use case of Linux-based VMs fuzzing [\[39\]](#page-14-11) and we extended further for memory cloning support in Nephele.

Just like in the case of unikernel-based VM cloning, I/O cloning is also a tough challenge for multiprocess VM cloning. Previous solutions either need some rewriting of internal I/O-related guest state (e.g., network interface addresses [\[38\]](#page-14-5)) or they target very specific use cases [\[49,](#page-14-12) [53\]](#page-14-13).

We focus our solution on the Xen hypervisor [\[13\]](#page-13-3), but implementation would be similar for KVM or other virtualization solutions relying on paravirtualization. We now provide sufficient background for the Xen hypervisor and then go into detail in the following subsections discussing the overall architecture and the implementation of our solution.

## 3 Xen Background

The Xen [\[13\]](#page-13-3) hypervisor has pioneered paravirtualization where guest virtual machines are aware they are running in a virtualized environment and can use efficient hypercalls (the equivalent of system calls in a virtualized context) to implement functionality otherwise very expensive to emulate, for instance access to I/O devices. To understand how

cloning can be efficiently supported in a paravirtualization system such as Xen, we provide an overview of the guest instantiation.

The VM instantiation steps are managed by the toolstack, which comprises the xl command line interface and its libraries: libxl, a library that includes most of the toolstack functionality and which provides the API that is used by all the Xen toolstack implementations, and libxc, an essential library for accessing hypervisor services in an OS agnostic manner. The toolstack resides inside a privileged VM called Domain 0 (Dom0), or host domain, which is automatically instantiated on system boot; all other domains (called DomU) are explicitly created by the toolstack.

The hypervisor manages only the minimum critical set of resources, namely CPU, memory, timers and interrupts, while the access to other hardware devices is controlled by Dom0, which already contains the device drivers required to support those devices. This approach enables Xen to leverage the full hardware compatibility provided by Dom0 and to make use of it by means of multiplexing services. In the case of paravirtualized devices, Xen introduces the split-device model: each device is split into a frontend residing inside the guest and a backend device typically residing in Dom0. The drivers communicate during both initialization and data transmission by using the primitives provided by Xen: grant references for sharing memory and events channels as notification mechanisms. Hardware devices are multiplexed for different backends by using software switches (e.g., bridges for network devices) in Dom0.

On VM instantiation, the toolstack initiates requests to the hypervisor for allocating guest virtual CPUs (vCPUs) and memory. The Xenstore key-value store, a device registry with notifications support for store updates, is used during the creation of devices. In the first stage of device initialization, backend and frontend drivers negotiate via Xenstore the device capabilities and the means they will use for communication (i.e., grants and event channels). If the negotiation succeeds, both drivers are marked as connected and a virtual device is created on each end, making way for the second stage which mainly includes the Dom0 user space operations that are required to enable device multiplexing (e.g., adding the newly created virtual network interface to a software bridge).

## <span id="page-2-0"></span>4 Nephele: cloning unikernels efficiently

Nephele implements cloning support for the Xen hypervisor. However, the architectural overview and the insights we cover in this section also apply for porting Nephele on other platforms that rely on paravirtualization at least for device virtualization. From a high-level perspective, Nephele adds copy-semantics for each of the components involved in the instantiation process and performs most of the work in the virtualization platform, keeping guest changes to a minimum.

<span id="page-3-0"></span>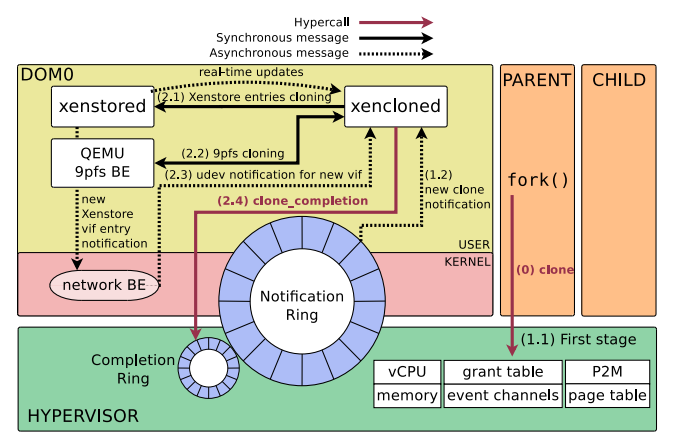

Figure 1. Nephele: unikernel cloning solution overview

Nephele adds minimal extensions to the hypervisor interface and implements needed operations in the host domain via changes to the virtualization toolstack. Considering that a clone can also be the parent of another clone, we define a family to be the set of domains that are related, i.e., two domains are members of the same family if and only if they do have some common ancestor domain or one of them is the ancestor of the other.

The operation of Nephele is shown in figure [1.](#page-3-0) Using the cloning interface from inside a guest is as easy as calling fork() from a process: the VM does not get involved in extra coordination for completing the cloning operation, it only waits for Nephele to take care of everything.

#### 4.1 First stage: Hypervisor operation

When a unikernel VM requests cloning, Nephele creates one or more address spaces which have the same contents as the calling VM; each address space is mapped to an (almost) identical unikernel VM. This is the first stage of the cloning process, and is executed by the hypervisor. The operations performed by the hypervisor mirror the operations performed during instantiation, thus being restricted to cloning vCPU state, interrupt state, memory and primitives that enable memory sharing and inter-domain notifications.

Similarly to fork(), memory cloning for unikernels involves sharing the same physical memory between parent and children, with a number of exceptions. Memory pages that are writable prior to cloning are marked as read-only and will be copied-on-write (COWed) when one of the family instances will attempt to write data into it.

The memory that is domain specific, which we will call private memory, is excepted from sharing and needs to be identified before starting the cloning process. Depending on how they are used, the private memory pages are either duplicated or rewritten. Examples of data that needs to be rewritten include the parent domain ID references and frames that reference private memory. The ratio shared-toprivate of guest memory determines the memory density

on a machine, the higher the ratio the higher the density. Statically linked unikernels tend to have high binary sizes, with a significant proportion of the memory containing text sections, making them great candidates for increasing the memory density by means of cloning.

The memory pages used for building the child page table are a first example of private memory. As proved by prior work [\[66\]](#page-15-0), child instantiation is dominated by the cloning of the page table when the total memory size of the parent VM is at least in the order of tens of megabytes. The same conclusion applies for cloning, as our microbenchmarks show in section [6.2.](#page-9-1) Another example of private memory are the regions used for I/O data transfer, e.g., the shared rings used for communication between the frontend and backend drivers of paravirtualized devices.

#### 4.2 Second stage: Host domain operation

Nephele handles the cloning of the I/O state during the second stage of cloning in a seamless manner, without affecting performance. The second stage of cloning is coordinated by xencloned, a new toolstack component running on the host and which performs the userspace operations that are required for completing the state of a clone. xencloned adds the child domains to the host registry of instance management and clones the backend and frontend registry information, which in turn triggers the backend drivers to perform their own cloning operations. Each supported backend driver is minimally modified to reuse the logic involved in guest device initialization during regular instantiation.

Finding a suitable solution to clone I/O seamlessly is challenging: we need a generic and easy to extend approach in order to support an extensible list of device types, while the behavior and state information may differ significantly from one device type to another. To achieve this, changes are needed to each of the components of the split-driver model (e.g., backend and frontend drivers, shared rings), together with userspace operations that finalize the I/O setup, as described in the implementation details of [5.2.1.](#page-6-0)

Frontend drivers exchange information with their backend counterparts using shared rings. To clone the rings we have two options: either the frontends of parent and clones share the same ring or a new ring is created for each clone frontend. Sharing the ring is not a viable solution in this case because the states of frontends evolve independently and they would need extra coordination for concurrent access. Nevertheless, creating a new ring for a cloned device is not a straightforward solution either because consideration must be taken regarding how rings are used in the case of each device type. For example, in the case of network devices we chose to copy the rings because their contents are tightly linked to the internal states of the guests: packets in the TX ring are created based on some pending requests that need to be serviced in both parent and child domains, while the RX packets might contain the waited responses. Another

reason backing the copying of the entire RX rings comes from the fact that the entries in the RX ring are preallocated by the guest and may contain allocator metadata, as happens with the netfront implementation of the Unikraft unikernel. However, for the console device, we decided to not copy the ring because duplicating the parent console output for the child would hinder debugging.

#### 4.3 Inter-process communication vs Inter-domain communication

After successfully calling fork() on multiprocess OSes, the parent process must be able to communicate with the child process by means of inter-process communication (IPC). Likewise, we introduce inter-domain communication (IDC) as the set of primitives and mechanisms used for communication between the parent and child domains. We show that IPC mechanisms can be replicated as IDC based on the primitives provided by the virtualization platform.

Our solution does not impose any restrictions on how the IDC mechanisms are designed or implemented on guest unikernels. For our current implementation, we designed an internal API for Unikraft which provides memory sharing and notification support that are specialized for IDC by leveraging the cloning extensions of the hypervisor interface (see [5.2.2\)](#page-6-1). We used the API to implement anonymous pipes and socket pairs, the IPC mechanisms used by the applications we targetted for our evaluation.

## 5 Implementation details

While implementing Nephele we add copy-semantics to the virtualization components that handle domain creation (booting), and this enables us to reuse much of the code involved in booting. However, the copy operations are optimized and bypass the steps needed only in booting. In the current section we dive into the Nephele implementation, starting with an overview outlining the Xen specifics during the cloning process.

Nephele Operation Overview. The hypervisor runs the first stage of the cloning process which begins with initializing the internal structures of the child domain (e.g., struct domain) by copying and editing the data structures of the parent. Next, it clones the vCPUs states, memory, event channels and the grant table (step 1.1 in fig. [1\)](#page-3-0); these steps are detailed in [§5.2.](#page-5-0)

Once this stage is completed, the hypervisor fills a new entry in the notification ring buffer and sends a notification via a new virtual interrupt (i.e., VIRQ\_CLONED) to the xencloned daemon (step 1.2). The completion of second stage is signaled back by xencloned to the hypervisor via the CLONEOP hypercall (step 2.4). The notification acts also as backpressure, slowing down the first stage of the cloning process when the notification ring is full.

On receiving the notification, xencloned first introduces the new domain to xenstored daemon. Next it writes all the Xenstore entries of the clone based on the parent entries: backend and frontend entries for devices (e.g., console, network, 9pfs filesystem), grant reference and event port for communication with the Xenstore daemon, etc. (step 2.1).

On Xen, the backend drivers that are subscribed to Xenstore changes receive notifications once a new update is made. For example, the network backend is notified once a new virtual network interface (vif) is written in the Xenstore registry and it proceeds with creating the actual interface. On interface creation, udev [\[35\]](#page-14-14) events are generated and sent to userspace where they are handled by xencloned (step 2.3), which in turn carries on with the userspace operations required for the completion of the device initializations (e.g., adding the newly created vif to a bridge).

The rest of the backend drivers are instantiated explicitly by the toolstack. For example, on booting, xl launches the 9pfs filesystem backend as a process for each new guest that uses 9pfs filesystems. On cloning, xencloned sends a request to the 9pfs backend process (which was launched previously on the creation of the parent domain) to clone the parent 9pfs state (step 2.2).

The parent domain is paused until the completion of second stage in order to keep its state consistent for all its clones. On completion xencloned notifies the hypervisor and the parent is resumed. The child domains are either resumed or left in paused state, depending on how they are configured.

#### 5.1 New interfaces for cloning

Following our goal of keeping the new interfaces to a minimum, we introduce a single hypercall called CLONEOP for all the cloning operations exposed by the hypervisor to both toolstack and guests, each operation being implemented as a subcommand of the hypercall. Our current implementation includes subcommands that enable cloning globally and for each guest, initiate cloning and notify the hypervisor of the completion of I/O cloning.

Guest-hypervisor interface. The first stage of cloning starts when a guest calls the clone subcommand of the CLONEOP hypercall to clone itself. The call specifies the machine address of the start\_info page (an essential Xen specific page which acts as a directory for critical information like page table base address, special I/O frame numbers, etc. ), the number of clones to be created and an array to be filled by the hypervisor with the domain IDs of the clones. The guest is paused until the clone operation finishes for all the required children. Similarly to calling fork(), the clone operation is transparent and on its completion both the parent and child domains can continue their execution without any additional steps. The clone subcommand can also be called from Dom0 when cloning is triggered from outside the VM (e.g., for VM

## <span id="page-5-1"></span>bool xs\_clone(struct xs\_handle \*h, xs\_transaction\_t t, unsigned int parent\_domid, unsigned int child\_domid, enum xs\_clone\_op op, const char \*parent\_path, const char \*child\_path);

Figure 2. The Xenstore client library API is extended with the xs\_clone function which clones the entries in parent\_path to the new child\_path directory. Depending on op parameter, it either runs a regular in-depth directory copy or it uses heuristics to adapt the entries if they describe a device.

<span id="page-5-2"></span>

| xs_clone_op_basic       | Normal copying         |
|-------------------------|------------------------|
| xs_clone_op_dev_console | Console device cloning |
| xs_clone_op_dev_vif     | Network device cloning |
| xs_clone_op_dev_9pfs    | 9pfs device cloning    |
|                         |                        |

Figure 3. xs\_clone\_op enumeration values

fuzzing); in this case the domain ID of the guest being cloned is explicitly passed as a parameter of the hypercall.

The interfaces of the primitives provided by Xen for sharing memory between domains and for exchanging notifications were modified to enable IDC. We extended the grant references API with the DOMID\_CHILD wildcard value for indicating the domain being granted with memory access because, unlike regular granting where the domain being granted is specified explicitly, sharing memory to clones can be initiated before knowing the domain ID of any of them. Likewise, when creating event channels for interdomain communication between parent and clones, the same DOMID\_CHILD wildcard value is used instead of setting an actual domain ID to specify the domain at the other end of the channel.

Toolstack-hypervisor interface. A guest can be cloned only if its xl configuration file specifies a non-zero value for the maximum number of clones. We extended the domain control interface (domctl) to enable and disable cloning for a given domain and to configure the maximum number of clones. The xencloned daemon is responsible for enabling cloning operations globally.

The xencloned also submits the memory address of the shared ring that is used to receive cloning notifications from the hypervisor. A notification contains only the minimum required information for xencloned to proceed with the second stage, e.g., the domain IDs and the frame numbers of start\_info pages of both parent and child. We also added a new virtual interrupt, VIRQ\_CLONED, for notifying cloning events. After adding an entry to the cloning notifications ring, the hypervisor triggers a VIRQ\_CLONED interrupt to wake the xencloned daemon.

On second stage completion, xencloned notifies the hypervisor that all the required userspace operations are completed by calling the clone\_completion subcommand of the CLONEOP hypercall. Completion events occur asynchronously and out-of-order considering that guests running on the

same machine can have different I/O configurations, with different types of devices.

## <span id="page-5-0"></span>5.2 Breakdown analysis of the cloning process

Given the complexity of the cloning process, in this section we detail the steps iterated in the operation overview, how abstractions are cloned and how resources are reused.

vCPUs. The CPU affinity and the user registers are replicated, excepting the rax register which saves the hypercall return value; on success it is zero for the parent and one for any child. On return from the CLONEOP hypercall, the parent can access the children domain IDs using the array it provided when invoking the hypercall and which is filled by the hypervisor. The child domain can retrieve its own domain ID using the standard ways (e.g., via Xenstore).

Memory. We reused and extended the page sharing mechanism, which was introduced by Snowflock [\[38\]](#page-14-5) for HVM guests, to support paravirtualized guests as well. On sharing a page, its ownership is transferred from their original domain owner to a special domain called dom\_cow, while its reference counter is incremented for each domain that uses it. Once the reference counter reaches one, meaning a single owner, on the next page fault the ownership is transferred from dom\_cow to the domain generating the fault, which may be different from the original owner domain.

Private memory that is specific to Xen and had to be recreated for the child domain includes the console page, the Xenstore interface page, the start\_info page and the physical-to-machine (p2m) mapping. On Xen, page tables of paravirtualized guests map guest virtual addresses directly to machine physical addresses, an approach known as directpaging [\[13\]](#page-13-3). This is a Xen optimization which combines two stages of translation, from guest virtual to guest physical addresses and from guest physical to machine physical addresses, directly into a single stage. However, we also need a mapping for guest physical addresses to machine physical addresses, the p2m mapping, in order to migrate the guest to a different machine. p2m is used on the target machine to rebuild the domain page table, after which is updated with the new machine frame numbers. Likewise, it is used and updated on cloning when building the child page table.

#### <span id="page-6-0"></span>5.2.1 Cloning I/O devices

Xen uses Xenstore as a registry for device discovery, therefore extending it for cloning is vital to support I/O. Whenever a new domain is created, xl introduces it to the Xenstore daemon. With cloning, the domain introduction is initiated by xencloned, the introduction request being augmented with an additional parameter indicating the parent ID. Next, xencloned triggers the cloning of each parent device by writing the new Xenstore entries for the frontend and backend drivers. When the new entries are created, the backend drivers are notified to create internal states for the new devices. On regular instantiation, successful initialization of a paravirtualized device implies a negotiation carried between the frontend and backend drivers, with each end going through several states until they agree on connecting. On cloning, the negotiation is skipped and the two ends are created connected from the start.

Both backend and frontend driver information is identified in the Xenstore registry by a unique key which references the owning guest ID. For clones, such keys (and values referencing them) must be rewritten to reference the new clone ID. With most device types, this is the only kind of Xenstore information that has to be rewritten on cloning. Based on this observation, we introduced a new type of Xenstore request, xs\_clone (fig. [2](#page-5-1) and [3\)](#page-5-2), which aims to optimize the cloning of Xenstore directories that contain device information. The backend and frontend keys are rewritten by the Xenstore daemon; as a result the number of write requests to Xenstore is significantly reduced and, consequently, the I/O cloning duration much improved as our evaluation in section [6.1](#page-7-0) shows.

Nephele adds support for cloning Xenstore console devices, critical for logging and debugging, network and 9pfs devices, each device type bringing its particular challenges. We continue by detailing the solutions for each of the supported device types.

Console devices. Cloning console devices involves only creating the Xenstore entries for the child domain console. The Qemu process that manages the console backends is notified by Xenstore on the writing of the new entries and internally creates the state associated with the clone, without needing any changes in its code base.

Network devices. Our design goals for network devices are (1) to clone transparently and seamlessly and (2) to keep the performance of each clone device on par with the original device. Our first goal implies that the clone devices have the same MAC and IP addresses as the original device.

We explore two off-the-shelf solutions to achieve our goals. First solution is based on Linux bond [\[18\]](#page-13-4), an interface aggregation mechanism that is provided by the Linux kernel and that features load balancing for virtual interfaces with identical MAC and IP addresses. We configure load balancing with the XOR policy as running mode to enable choosing

clone interfaces by hashing IP and port values. Therefore, this approach does not keep any state regarding the aggregated interfaces and the only overhead it brings is originated in computing the hashing when selecting a clone interface.

Second solution uses Open vSwitch (OVS) groups [\[5\]](#page-13-5) and addresses the scenarios when more information is needed to select the clone interfaces for forwarding. Although the vanilla version of OVS selects clone interfaces by hashing, it can be easily extended for more complex selection criteria that can leverage the state information it keeps regarding the incoming flows.

The network device cloning process starts with the writing of the clone Xenstore entries. Consequently, the network backend is notified and proceeds with creating the clone device state, bypasses the negotiation with the frontend by marking the backend state as connected and triggers the udev events delivered to xencloned which continues with the userspace operations (e.g., adding the clone network interface either to a Linux bond or to an OVS group). Nephele enables cloning support in the Linux netback driver by only adding 14 lines of code which shortcut the control flow to directly connect the backend and the frontend.

9pfs filesystem. The 9pfs filesystem [\[2\]](#page-13-6) is an NFS-like remote filesystem which allows multiple guests to use the same root filesystem and for which Unikraft [\[36\]](#page-14-1) showed lower latency in comparison to Linux. It also brings a new challenge: unlike the network backend driver that runs in the kernel, the 9pfs backend runs as a Qemu process in Dom0. The 9pfs backend keeps a table with file descriptors, called file IDs (fids), associated to all open files, similarly to the file descriptors table maintained by the Linux kernel for each process. For cloning the fids table we had two options. The first option launches a new backend process for each clone and propagates the fids table of the parent to the child backend process. This approach stresses the limits of the host system when reaching a high density of clones, turning Dom0 in a major bottleneck. The second option, which is adopted by Nephele, uses the same backend process for the parent and all its clones. We also extended QEMU Machine Protocol (QMP), a protocol used for management messages, to support transmitting cloning requests from the xencloned daemon.

#### <span id="page-6-1"></span>5.2.2 Inter-domain communication

We added a new API in Unikraft that manages memory areas shared between parent and clones based on grant references; internally, the parent domain uses the DOMID\_CHILD wildcard when granting access to some memory area to specify that is used in IDC with its child domains. A clone is granted permission to all the IDC pages that originally belonged to its parent domain; on the hypervisor level, the ownership of these pages is transferred to dom\_cow, just like for any shared page.

The API also manages IDC notifications; similarly to marking file descriptors as ready whenever an on-going I/O operation is completed on Linux, we leverage event channels to notify the completion of such operations to the domain waiting at the other end. Again, the parent domain sets the DOMID\_CHILD wildcard on IDC event channels to specify they are connected to child domains. On creation, a clone is implicitly bound to all the IDC event channels of its parent.

Unlike multiprocess VMs where all the processes share the grant references and event channels that are assigned by the hypervisor, on unikernels the same number of resources is entirely used by a single "process", unlocking a wider space of possible solutions for implementing IDC mechanisms.

#### 5.3 New use cases with Nephele

We designed Nephele as a solution that can be extended further to address new use cases. We identified the following extension scenarios:

- Implementations of new IDC mechanisms in Unikraft would use the internal API we implemented for Nephele, closely following the implementations of the mechanisms supported currently, since they all rely on shared memory and notifications.
- Supporting new guests requires adding changes only for using the cloning interface exposed by the hypervisor and for implementing IDC.
- Supporting new device types requires changes only in the implementations of xencloned and of their backend drivers. While xencloned needs to be extended with new functionality mainly for cloning the Xenstore entries, the changes for the backend driver should focus on reusing as much code as possible.
- Porting to new platforms would follow the design, operation and guidelines we outline in section [4,](#page-2-0) with slight variations given that some platforms would already provide some of the needed features. In particular, KVM already supports page sharing between parent and child domains, but it needs hypervisor interface extensions (for both clone operations and IDC) and I/O cloning support (a central daemon like xencloned for coordination and backend drivers modifications).

## 6 Microbenchmarks

In this section we evaluate the performance of Nephele by running microbenchmarks. Our implementation is based on Xen 4.16 and has 17.5 KLOC, with 5670 lines added to the hypervisor, 9200 added to xencloned and 2700 to the rest of the Xen toolstack. We run experiments on a server with an Intel Xeon E5-1620 v2 CPU at 3.70 GHz with 4 cores and 16 GB of DDR3 RAM. Dom0 runs Alpine Linux 3.13.0 and Linux kernel 5.9.0, with the root filesystem entirely stored

on a ramdisk to reduce the overheads related to the storage medium.

#### <span id="page-7-0"></span>6.1 Instantiation

To evaluate instantiation times we use a simple UDP server running on top of Mini-OS [\[3\]](#page-13-7) and we iteratively start new VMs, measuring the completion time of each instantiation (same methodology as LightVM [\[42\]](#page-14-15)). Each VM is configured to use only 4 MB of memory and a single vif interface. Once the UDP server is ready it sends a UDP packet to notify the host. After that, the VM waits for interrupts.

Figure [4](#page-8-0) shows the results where the VM instantiation baseline time ranges from 160 ms up to 300 ms in the case of the 1000th booted VM. The figure also shows the time needed to restore a VM from a previously saved image; the experiment runs for 1000 iterations - on each iteration, a new instance is created, saved to a new image and next restored from the image. The values shown in figure [4](#page-8-0) represent the durations between launching the restore command and the time when the UDP server running on Mini-OS is ready. The values are slightly higher than in the case of booting, ranging from 180 ms to 330 ms, the difference occurring because the entire allocated VM memory is copied back from the image into the machine memory, regardless of the amount of memory that is actually used by the VM.

To evaluate cloning, we boot a single instance of the same UDP server which then clones itself 1000 times by calling fork() immediately after sending the UDP boot notification to the host. We use a stateless switching solution to connect the clones to the host; each clone has an identical MAC and IP address pair. We configured a Linux bond interface with balance-xor load balancing policy and layer3+4 transmit hash policy, i.e., the slave virtual interfaces are picked by the bond driver by using a hash of IP addresses and port values. To avoid collisions we had to pick a specific IP address and assign a unique port number to each UDP server running on clones so that there were no two different <address, port> tuples mapping to the same slave interface.

Figure [4](#page-8-0) shows the durations of the fork() call, from the start time that is saved by the parent VM before calling the function to the completion time that is saved by each child VM. The values show how long it takes for each instance to reach the same state as the parent using the cloning support as alternative to regular booting.

On average, cloning takes from 20 ms to 30 ms, with a linear growth much lower than in the case of booting because of fewer interactions with the Xenstore daemon, an effect of using the xs\_clone request (see [§5.2.1\)](#page-6-0). In order to illustrate this, we also ran the experiment without using xs\_clone: xencloned uses a deep-copy approach for cloning the Xenstore key-value entries by sending a write request for each entry, similarly to how the Xenstore entries are created on regular instantiation. In this case, the values range from 40 ms up to 130 ms.

<span id="page-8-0"></span>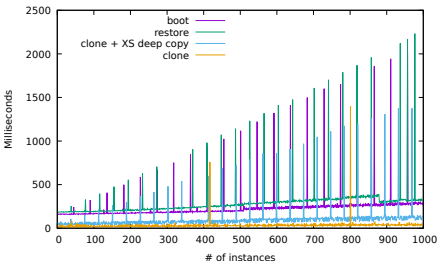

Figure 4. Instantiation times for Mini-OS Figure 5. Memory consumption for boot-UDP server.

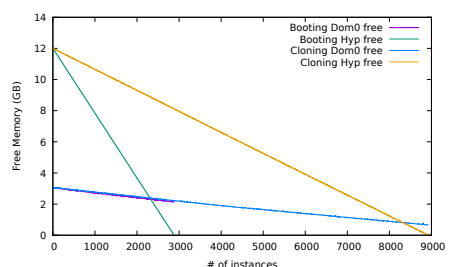

ing vs. cloning

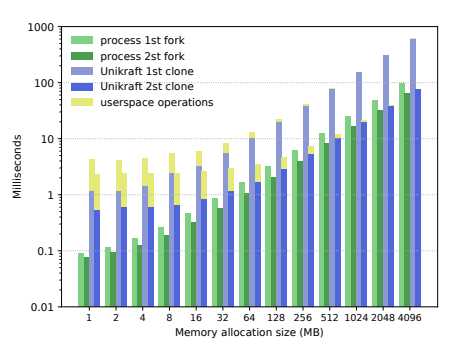

Figure 6. Fork and cloning duration depending on used memory size.

The spikes in the figure are generated by the rotation of access logs files in which Xenstore logs every incoming request, just as reported by LightVM. Disabling the access logging has no effect whatsoever on the value ranges for each experiment. In our experiment, when using xs\_clone requests, access logging also drops significantly and the number of spikes drops to only 2.

The cloning duration is dominated by the second stage of the cloning process, while on average the first stage which runs entirely inside the hypervisor takes only 1 ms for the application used in this experiment. Increasing the configured memory size also increases the first stage duration as we show in Section [6.2.](#page-9-1)

When launching a new VM, vanilla x1 checks whether the name provided in the configuration file is unique in the system by iterating through the names of all the running VMs, this behaviour generating a superlinear growth of the instantiation time with the number of instances. On cloning, xencloned generates and sets the name of a clone, therefore the toolstack guarantees the uniqueness of the name and no check is required. In order to make a fair comparison, we disabled the name validation performed by xl for our baseline boot numbers, given that VM names were automatically generated by us and thus unique. Otherwise we would have had the same superlinear growth shown by LightVM [\[42\]](#page-14-15).

## 6.2 Memory cloning

One advantage of cloning is the efficient usage of memory: memory pages that are only read by clones are not duplicated anymore. However, there are some concerns regarding the costs of these benefits. Sharing memory that has hitherto been private brings an overhead on clone instantiation times, while creating copies of memory pages on write operations generate an overhead on the operations themselves. In this subsection we analyze both the gains and losses regarding the memory usage when cloning unikernel-based applications.

Memory density. The COW mechanisms allow running more VM instances on the same physical machine, similarly

to creating processes on traditional OSes. Memory regions such as text pages, read-only pages or writable pages that are written only at the application initialization are shared between all related VMs, i.e., parent and clones. Therefore, a higher percentage of memory, out of the total, that is shared yields a higher density of clones that can be created.

When running thousands of instances, special care should be taken with how the total machine memory is split between Dom0 and the rest of the VMs, a special consideration being required also about the memory that is needed by the hypervisor for its own internal bookkeeping. The Dom0 memory should accommodate all the memory needs of the driver backends and of the Xenstore daemon for its key-value store (e.g., on our setup oxenstored needed up to 350 MB of resident memory). For our experiment, we split the total memory of 16 GB into 4 GB for Dom0 and 12 GB for the hypervisor.

For the results shown in figure [5,](#page-8-0) we use the same VM image we used for evaluation of instantiation times. With regular booting we get 2800 instances, while with cloning we get 8900 instances. The 3x increase of instances number shows that each clone consumes 1.6 MB of memory (out of which 1 MB is used for the RX network ring alone), in contrast to the 4 MB consumed by each booted instance. In the end we saved a total of 21 GB, much more than the total machine memory. As expected, the available memory on Dom0 decreases with the same rate for both booting and cloning given that the Xenstore entries and the backends data are duplicated for each clone.

Effects on instantiation time. Previous work [\[66\]](#page-15-0) proved that process forking duration is dominated by the copying of the page tables when the used memory size starts reaching hundreds of megabytes. In this experiment, we focus on how allocated memory size determines the fork and cloning durations and compare the results for the same application, built for Linux and run as a process and built for Unikraft [\[36\]](#page-14-1) and run as a VM, respectively. The application allocates a chunk of memory that must be resident. On Unikraft we use the tinyalloc [\[50\]](#page-14-16) memory allocator which yields the

<span id="page-9-1"></span>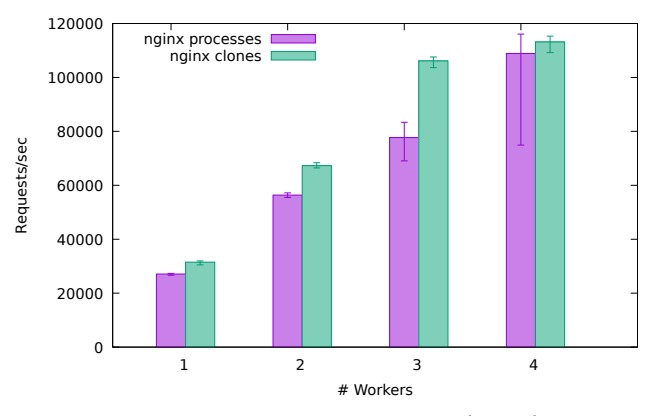

Figure 7. NGINX HTTP requests throughput

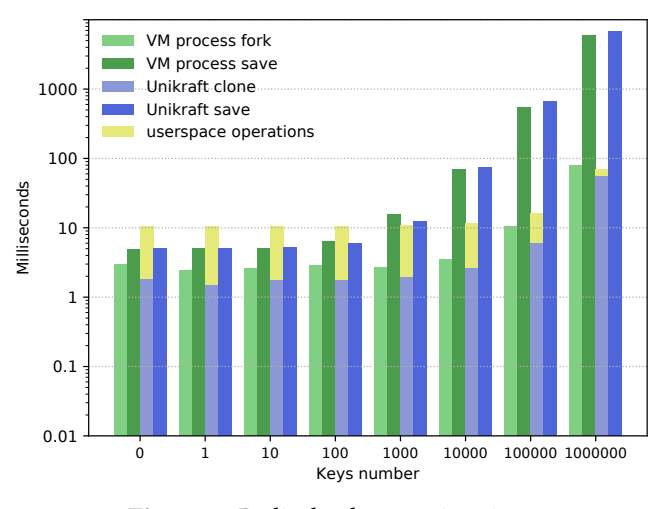

Figure 8. Redis database saving times

best results from all the supported allocators [\[36\]](#page-14-1). Once the required memory is allocated, the application starts a simple TCP server that receives requests for forking/cloning. For the cloning numbers, we skip cloning the I/O devices and keep only the mandatory operations of the second stage, e.g., introducing the child VM to the Xen toolstack.

Given that on the first call of fork() of a process, the entire address space is marked as COW, the second call takes less time than the first; the same behaviour applies to cloning as well. Unlike Linux, on Xen, each page has an owner domain; for this reason sharing a page also involves changing the owner of that page from the parent domain to the dom\_cow domain. Figure [6](#page-8-0) shows the results for the first and second fork/clone duration of each application variant. For each allocation size we show the average numbers we get after running 10 repetitions each. The cloning duration is constant for small allocation sizes because of the mandatory limit of minimum 4 MB of memory that Xen imposes on any domain. The gap between second fork and second clone numbers decreases from 5757% (0.07 msec for process and 4.1 msec for unikernel) to 21% (65.2 msec for process and 79.2 msec for unikernel).

The numbers for cloning also include the time spent by Dom0 userspace operations, such as introducing the new domain to the Xenstored daemon and setting the domain name and console. The userspace operations take on average 3 ms for the first cloning and 1.9 ms for the second cloning, regardless the memory allocation size. The difference occurs because on first cloning the parent Xenstore information is read and cached by xencloned to speed up future invocations by skipping several Xenstore read operations.

## <span id="page-9-0"></span>7 Use Cases

We now explore real-world use cases that outline the necessity of unikernel cloning support when porting applications

to unikernels. Our first two use cases show that cloning support helps in closing the gap towards full POSIX compatibility by running NGINX and Redis with cloning. Next we show how cloning can be leveraged for fuzzing unikernels. Finally, we show the gains that cloning brings to Function as a Service frameworks, enabling superior security and similar or better performance to using containers, which is the state of the art.

#### 7.1 Towards full POSIX Compatiblity

Unikernels proved their potential as a middle ground solution that brings together stronger isolation than containers and better performance than multiprocess VMs. However, porting POSIX applications on top of unikernels raises a new challenge: how should we deal with the cases when applications make use of the POSIX fork() primitive?

Many such applications depend on fork() to enhance their performance or for complementary functionality, but in the case of unikernels these requirements have not been met yet. We target NGINX and Redis, two of the most popular cloud applications, and highlight their behaviour when running with VM cloning. In both use cases, we build the same application source code to create a Linux binary or a Unikraft VM and compare the results.

NGINX HTTP throughput. Our first use focuses on NG-INX, a popular web browser for cloud applications [\[59\]](#page-14-17). NG-INX uses fork() to launch worker processes for scaling up request throughput. One recommended configuration [\[23\]](#page-13-8) runs each worker on a different CPU core to increase the throughput linearly with the number of workers. On Linux, every worker process uses the same IP address and port combination when listening for new incoming TCP connections, a feature known as socket sharding [\[30\]](#page-14-18), which is configured by setting the SO\_REUSEPORT option on the listening socket. The load balancing of the incoming connections across the

listeners is then carried out by the kernel [\[32\]](#page-14-19). When using unikernel clones as workers, the virtual interfaces of the parent and the clones are aggregated using a Linux bond interface, thus the load balancing of new incoming connections is carried out outside the VMs, by the Linux bond driver in Dom0, removing the need to support socket sharding inside the unikernel.

Figure [7](#page-9-1) shows the HTTP thoughput for NGINX workers running as Linux processes and as Unikraft clones, respectively, confirming the expected linear growth with the number of workers. To measure request throughput we use wrk [\[24\]](#page-13-9), an HTTP benchmarking tool. In our experiment, wrk keeps 400 open HTTP connections with each worker in order to saturate the virtual link for a total duration of 5 seconds, and we repeat the test 30 times. The results show that using Unikraft clones yields higher and less variable throughput because each CPU core is used exclusively by its pinned worker clone and because it avoids switches between user and kernel space.

Redis in-memory database serialization. Redis relies on fork() to create processes for saving the in-memory database to storage. fork() in this case is used to snapshot the process memory, a behavior that cannot be replicated by replacing processes with threads. Therefore having fork() support is mandatory for running Redis in production.

There are 3 ways to initiate database saving on Redis: periodically, when some number of database updates is reached, and when requested explicitly by using the Redis client tool. In this experiment we measure how the number of database updates affects the fork() call durations and we compare the database saving times to check for the overheads that may arise after cloning the required I/O state. As Unikraft supports only 9pfs at the moment [\[36\]](#page-14-1), for the baseline we run Redis as process inside an Alpine Linux VM and save the database to a 9pfs share mounted in the VM. We use a ramdisk for the entire Dom0 root filesystem.

When we issue two consecutive calls of fork() right after the initialization of the parent process, the first call always takes longer because the entire process memory is marked for COW. In figure [8](#page-9-1) we thus report the values of the second fork() call (and how that is affected by the number of database updates) together with the time needed to save the snapshot. We compare the performance when running a Redis process in a Linux VM versus a Unikraft instance. Once Redis starts, we send a save command which triggers the first fork() call. Next we use mass insertion to populate the in-memory database, after which we send a second database saving command.

For the cloning values, figure [8](#page-9-1) also shows the time spent for userspace operations when cloning the I/O state of Unikraft clones, which include toolstack introduction and 9pfs cloning. The figure shows that the constant cost of I/O cloning is amortized for larger database updates, leading to save

<span id="page-10-0"></span>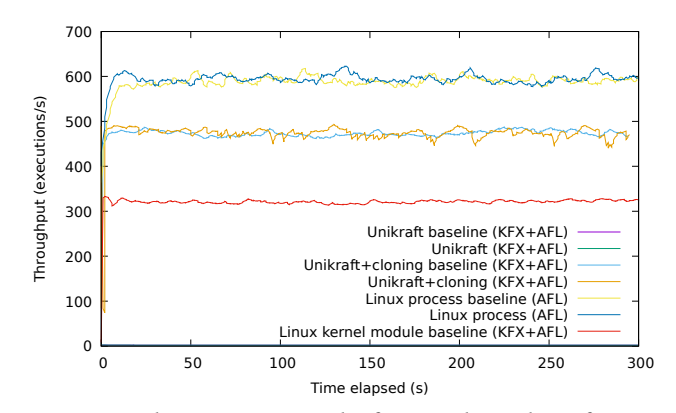

Figure 9. Cloning increases the fuzzing throughput for Unikraft from 2 to 470 executions/sec, while Linux process fuzzing averages at 590 executions/sec.

times that are comparable for VM cloning and process fork. In our experiment, the I/O cloning is optimized to clone only the devices that are needed by the clones. In particular, we skip cloning network devices because the Redis clones do not need any network support.

#### 7.2 VM fuzzing

Fuzzing is a powerful tool for bug finding in both applications and OS kernels [\[26,](#page-13-10) [51,](#page-14-20) [52,](#page-14-21) [57\]](#page-14-22); it is particularly useful in experimental OSes, such as unikernels, which aim to provide support for as many applications as possible.

The Kernel Fuzzer for Xen Project (KFX) [\[39\]](#page-14-11) is based on the AFL fuzzer [\[63\]](#page-14-23) and leverages VM forks to fuzz HVM guests running on Xen. VM forks were initially introduced in Xen for Snowflock [\[38\]](#page-14-5) and later revisited and revived for KFX. We extended KFX to support fuzzing paravirtualized guests and to use the API provided by the cloning support as a replacement to legacy VM forks. KFX does coverage-guided fuzzing and therefore it needs to instrument the VM code in order to step through the binary code of targeted guest. To achieve this, KFX clones the targetted VM and does the actual instrumentation on the clone domain. Instrumentation involves breakpoint insertion for the instructions that change the control flow (e.g., branch instructions). We extended the CLONEOP hypercall with the clone\_cow operation to trigger COW explicitly for the pages where the breakpoints need to be inserted by KFX in the code regions of clones.

A fuzzing session is split into iterations. On each iteration the clone domain receives an input that is generated by AFL. At the end of the iteration, KFX restores the instrumented memory of the clone so that each iteration starts with the same memory state. For paravirtualized guests, the memory restore is performed by the clone\_reset operation of the hypercall.

For our experiment we chose to fuzz the system call support in Unikraft and we measure the fuzzing throughput as reported by AFL, in executions/second. We devised an application that runs an adapter that interprets the input

<span id="page-11-0"></span>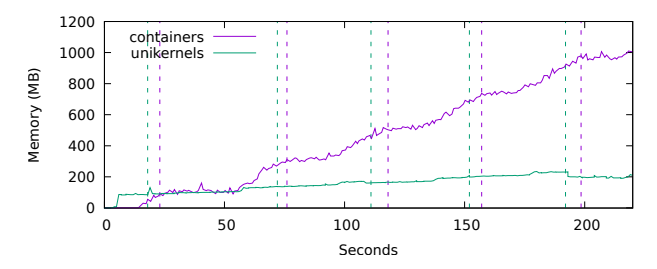

Figure 10. Comparison of memory consumption in Open-FaaS when using containers vs. unikernels. The dashed vertical lines indicate the times when instances are reported as ready by Kubernetes.

generated by AFL as system calls and which is built and run both as a native Linux process and as a Unikraft application. The fuzzing of the native Linux process is performed only with AFL (i.e., without KFX) and it shows a superior baseline given that there is no code coverage involved.

For Unikraft we study whether cloning improves the fuzzing throughput when compared with fuzzing without cloning support. For the latter case, we start a new VM instance for each AFL input because it is the only way of reaching the same state at the beginning of each iteration.

Figure [9](#page-10-0) shows the fuzzing throughput for each of our experiment runs. Fuzzing Unikraft without cloning averages at only 2 executions/sec because the VM is recreated for each input. The syscall subsystem is not fully supported for the Unikraft tree version we used in the experiment and this can generate considerable variations in the fuzzing throughput. For this reason, we also picked a simple syscall, namely getppid, to use it as the baseline throughput when a fully supported syscall is fuzzed, both for Unikraft (with and without cloning) and for the Linux process as well. Enabling cloning support raises the throughput average at 470 executions/sec, lower only by 18.6% than the 590 executions/sec average for fuzzing the native Linux process.

We also compare the results we got for Unikraft and cloning support with the results for fuzzing a Linux VM kernel module. We followed the sample KFX demo and used a simple self-contained code snippet that does not make any library calls. The throughput we got averages at 320 executions/sec, which is 31.9% lower than Unikraft and cloning support. Although the fuzzed module code changes less data, the memory reset for the Linux VM takes on average 250 usec, double than for Unikraft memory reset, having a higher state to restore and more dirty pages (a consistent average of 8 pages for Linux in comparison to an average of 3 pages for Unikraft).

#### 7.3 Function as a Service

Function as a Service (FaaS) platforms rely on containers to launch high-level language interpreters which in turn run the functions provided by users. Prior work [\[42\]](#page-14-15) showed that using containers to run a single application is expensive and

<span id="page-11-1"></span>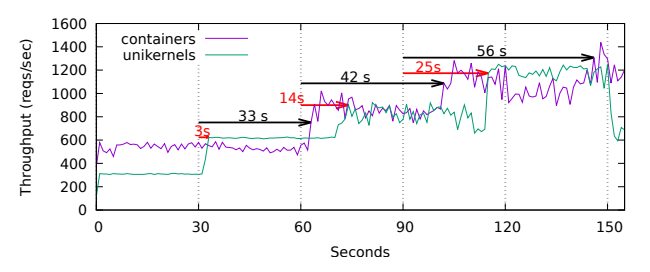

Figure 11. Reaction of containers vs. unikernels in Open-FaaS at increasing function call demand.

unikernels are more suitable for such use cases. We push this conclusion even further and show that resources can be even more efficiently used when adding cloning support to unikernels as a replacement of containers in FaaS frameworks, while benefitting from the added security provided by unikernels.

To cope with variable load without increasing request latency, FaaS frameworks can be configured to keep a number of instances ready for warm starts. However, when these instances do not suffice, new ones are created until the latencies get back to the accepted values. We expect that in both cases, using unikernels with cloning should result in lower resources consumption and lower latency.

We chose OpenFaaS 0.23.0 [\[8\]](#page-13-11), an open-source framework with auto-scaling support, designed to run functions in multiple programming languages. To scale functions, OpenFaaS runs queries periodically to check the load per instance, with new instances being launched whenever the load value gets above a preconfigured threshold. For the autoscaling configuration, we kept the default query interval of 30 seconds, we set the requests-per-second (RPS) scaling mode (i.e., the load is the RPS value for each instance) with the default threshold of 10 RPS [\[9\]](#page-13-12) and we configured to launch a single new instance whenever the threshold is exceeded.

For our experiments we used two setups: a vanilla setup with OpenFaaS instantiating containers for baseline numbers and our modified setup running unikernels instead of containers. In both cases, we deployed a simple Python function returning a "Hello World" string. To deploy functions on top of unikernels, we used KubeKraft [\[31\]](#page-14-24), a closed-source solution for packaging, instantiating and inspecting Unikraftbased VM images as containers for orchestration frameworks like Kubernetes. The resulting Docker image wraps a 6 MB binary image linking together Unikraft with the Python 3.7.4 interpreter and its library dependencies (e.g., newlib [\[4\]](#page-13-13) libc implementation and lwip network stack [\[21\]](#page-13-14)). The Python runtime is shared between all unikernel instances via a 9pfs root file system. We used the Apache Benchmark 2.3 (ab) tool [\[6\]](#page-13-15) to generate requests and to measure the requests throughput, for each session running 8 workers to generate a total of 500K requests. For each of our experiments we used two identical machines running Intel(R) Xeon(R) CPU E5- 2650L v2 at 1.70 GHz CPUs with 10 cores, one machine for running the setup and another for generating the requests. On the unikernel setup we allocated 4 of the cores for the VMs and the rest for Dom0.

Our first experiment measures the memory used in each of the two setups. For the vanilla setup we used free to measure the memory occupied in total by both containers and services, while in the case of the unikernel-based setup we used free to measure the memory occupied by the services in Dom0 (Xen toolchain, Kubernetes and OpenFaaS services) and xl info to measure the memory consumed by the VMs. Figure [10](#page-11-0) shows the memory consumption numbers and the times when a new instance is ready, as reported by Kubernetes, with unikernel clones being ready on average 5 seconds sooner than the containers. Although the occupied memory sizes for the first instances are similar in both setups, with 85 MB for the first unikernel (out of which 64 MB are consumed by the VM and 21 MB by the services in Dom0) and 90 MB for the first container, the evolution of occupied memory sizes for the consequent instances favors the unikernels which require tens of megabytes (35 MB on average) as opposed to hundreds of megabytes (220 MB on average) for containers.

The second experiment shows in figure [11](#page-11-1) how fast each of the environments reacts to increasing demand. Even though the native Linux stack yields better requests throughput in comparison to Unikraft's lwip stack (600 requests/sec as opposite to 300 requests/sec), the newly instantiated unikernel clones get to service the incoming requests much faster, being able to track request load closely.

## 8 Related work

Nephele is the first complete solution for unikernel cloning that offers POSIX compatibility, I/O cloning and performance. Nephele builds upon extensive prior work in the area of cloning virtual machines and processes, as we discuss below.

Unikernel cloning. There are several recent solutions for unikernel cloning, each of them addressing only a subset of our goals. Kylinx [\[65\]](#page-14-10) is a Xen based solution that adds support for calling fork(), but handles only CPU and memory cloning and no I/O support. The fork() call is based on a coordination between the parent domain, the child domain and the toolstack which adds significant overhead from all the required domain crossings. The IPC subsystem is initialized asynchronously after the fork() call returns in both parent and child domains, while with our solution IPC is already established when the call ends. Fractal [\[34\]](#page-14-9) is a self-scaling solution that uses multi-host replication. Although it only presents the evaluation of a self-scaling website and focuses only on replicating the networking state, the approach based on Open vSwitch groups was a starting point to provide cloning support for networking in our solution.

Iso-UniK [\[40\]](#page-14-8) breaks the unikernel definition by adding multiprocess support inside the OSv unikernel [\[33\]](#page-14-0) and

bringing back the separation between user and kernel modes. While it does advocate for generality, it omits addressing I/O cloning.

Unikernels and processes. Making unikernels similar to processes and adding support for related abstractions was also the subject of prior work [\[37,](#page-14-25) [40,](#page-14-8) [60\]](#page-14-26). [\[60\]](#page-14-26) argues that unikernels can be run as processes, without any underlying virtual hardware abstraction, while still keeping their isolation properties. Lupine [\[37\]](#page-14-25) states that some applications have a non-unikernel character, meaning that they are multiprocess, and proposes a solution that tailors Linux towards achieving a unikernel behaviour through specialization and system call elimination by running applications in kernel mode.

VM Replication. VM replication is mainly used for live migration of VMs, typically across hosts [\[16,](#page-13-16) [64\]](#page-14-27), with techniques such as pre-copy [\[17,](#page-13-17) [44\]](#page-14-28), post-copy [\[27,](#page-14-29) [28\]](#page-14-30) or a combination of both [\[29\]](#page-14-31), replicating either a single instance or multiple instances [\[11\]](#page-13-18) at once, and addressing either generic applications or specialized ones ranging from virtual middleboxes to HPC systems, for achieving elasticity [\[49\]](#page-14-12) or for improving failure recovery [\[43,](#page-14-32) [53\]](#page-14-13). Multi-host replication is out of scope for our solution since moving unikernel clones on different machines would break the page sharing potential and would add complexity to the application logic. We believe that previous solutions for transparently migrating processes [\[19,](#page-13-19) [47,](#page-14-33) [54\]](#page-14-34) can be adapted to clone unikernels to other hosts.

Fork abstraction support. For all the wide adoption through its long history [\[45\]](#page-14-35), the fork() function was also subject to critics [\[14\]](#page-13-20). While it was argued [\[14\]](#page-13-20) that in combination with exec() it makes a cumbersome approach for creating processes from scratch, previous research showed that the fork abstraction is suited for creating clones, including on virtualization environments. Snowflock [\[38\]](#page-14-5), a Xen based solution that stood the test of time [\[1\]](#page-13-21), introduced the VM fork abstraction for replicating generic HVM guests across multiple hosts. It was also shown that the fork abstraction can be used to speed up instantiation in serverless computing systems [\[10,](#page-13-22) [20\]](#page-13-23). Such optimizations can be enhanced even more following recent findings. ON-DEMAND-FORK [\[66\]](#page-15-0) proved that the fork() call duration is dominated by the page table cloning when the process memory size starts taking hundreds of megabytes and proposed the solution of applying COW for pages of the page tables as well.

Memory deduplication. Research addressing duplicated memory in virtualization environments covered two main directions. First one leverages COW and was adapted from traditional OSes starting with Potemkin [\[56\]](#page-14-36) for single host page sharing and was later extended by Snowflock [\[38\]](#page-14-5) for multi-host setups. Second option uses content-based page sharing and was introduced by VMware ESX [\[58\]](#page-14-37) for same host memory deduplication and later extended for multi-host setups [\[61\]](#page-14-38) and subpage sharing [\[25,](#page-13-24) [61\]](#page-14-38). The Linux kernel implementation, called KSM [\[12\]](#page-13-1) and initially designed for KVM, is currently used for bare-metal Linux as well. Contentbased page sharing was shown to introduce vulnerabilities for either inter-process [\[15\]](#page-13-25) or inter-VM [\[55,](#page-14-2) [62\]](#page-14-3) memory sharing when an attacker process or VM, respectively, is allowed on the same host. Nephele prevents this vulnerability by controlling the set of VMs that can share memory to family-related unikernel-based guests belonging to the same tenant.

## 9 Conclusions

We have presented Nephele, a complete cloning solution for unikernel VMs that offers memory and I/O device cloning. Our implementation in Xen adds a single hypercall to the hypervisor and does most of the heavy lifting in the host domain via xencloned, supporting cloning for paravirtualized guests.

Evaluation shows that cloning a VM is 8 times faster than booting it, and that it seamlessly supports fork-dependent applications such as NGINX and Redis with performance comparable to process forking. We have further showed that cloning enables more efficient fuzzing and Function as a Service frameworks, hinting that unikernel cloning should become a viable option in future virtualization systems.

In future work we intend to port Nephele to KVM and to understand how it is best to configure host environments for the high density workloads enabled by unikernel cloning. Cloning can also be used to side-step other limitations of existing unikernels, for instance lack of SMP support can be mitigated by running clones on different CPUs.

## Acknowledgments

This work was funded by EU H2020 grant agreements 825377 (UNICORE) and CORNET H2020, a research grant of European Research Council (no. 758815). We would like to thank NEC Laboratories Europe GmbH for providing the hardware used in evaluating the microbenchmarks. We also want to thank our shepherd, Sanidhya Kashyap, and the anonymous reviewers for their feedback and insights.

## References

- <span id="page-13-21"></span>[1] Eurosys test-of-time award. [https://www.eurosys.org/awards/](https://www.eurosys.org/awards/test-of-time-award) [test-of-time-award](https://www.eurosys.org/awards/test-of-time-award). Accessed: 2021-10-11.
- <span id="page-13-6"></span>[2] Introduction to the plan 9 file protocol. [http://man.cat-v.org/plan\\_9/5/](http://man.cat-v.org/plan_9/5/intro) [intro](http://man.cat-v.org/plan_9/5/intro). Accessed: 2022-07-10.
- <span id="page-13-7"></span>[3] Mini-os. <https://wiki.xenproject.org/wiki/Mini-OS>. Accessed: 2022-07- 10.
- <span id="page-13-13"></span>[4] Newlib. <https://sourceware.org/newlib>. Accessed: 2022-07-10.
- <span id="page-13-5"></span>[5] Open vswitch manual. [http://www.openvswitch.org/support/](http://www.openvswitch.org/support/dist-docs/ovs-ofctl.8.txt) [dist-docs/ovs-ofctl.8.txt](http://www.openvswitch.org/support/dist-docs/ovs-ofctl.8.txt). Accessed: 2022-07-10.
- <span id="page-13-15"></span>[6] Apache benchmark. [https://httpd.apache.org/docs/2.4/programs/ab.](https://httpd.apache.org/docs/2.4/programs/ab.html) [html](https://httpd.apache.org/docs/2.4/programs/ab.html), 1996. Accessed: 2022-07-10.
- <span id="page-13-0"></span>[7] Transparent page sharing (tps) in hardware mmu systems. [https:](https://kb.vmware.com/s/article/1021095) [//kb.vmware.com/s/article/1021095](https://kb.vmware.com/s/article/1021095), 2014. Accessed: 2022-04-29.
- <span id="page-13-11"></span>[8] Openfaas. <https://www.openfaas.com>, 2016. Accessed: 2022-07-10.
- <span id="page-13-12"></span>[9] Openfaas source code. <https://github.com/openfaas/faas>, 2016. Accessed: 2022-07-10.
- <span id="page-13-22"></span>[10] AKKUS, I. E., CHEN, R., RIMAC, I., STEIN, M., SATZKE, K., BECK, A., ADITYA, P., AND HILT, V. {SAND}: Towards {High-Performance} serverless computing. In 2018 Usenix Annual Technical Conference (USENIX ATC 18) (2018), pp. 923–935.
- <span id="page-13-18"></span>[11] Al-Kiswany, S., Subhraveti, D., Sarkar, P., and Ripeanu, M. Vmflock: Virtual machine co-migration for the cloud. In Proceedings of the 20th international symposium on High performance distributed computing (2011), pp. 159–170.
- <span id="page-13-1"></span>[12] ARCANGELI, A., EIDUS, I., AND WRIGHT, C. Increasing memory density by using ksm. In Proceedings of the linux symposium (2009), Citeseer, pp. 19–28.
- <span id="page-13-3"></span>[13] Barham, P., Dragovic, B., Fraser, K., Hand, S., Harris, T., Ho, A., Neugebauer, R., Pratt, I., and Warfield, A. Xen and the art of virtualization. ACM SIGOPS operating systems review 37, 5 (2003), 164–177.
- <span id="page-13-20"></span>[14] Baumann, A., Appavoo, J., Krieger, O., and Roscoe, T. A fork() in the road. In Proceedings of the Workshop on Hot Topics in Operating Systems (2019), pp. 14–22.
- <span id="page-13-25"></span>[15] Bosman, E., Razavi, K., Bos, H., and Giuffrida, C. Dedup est machina: Memory deduplication as an advanced exploitation vector. In 2016 IEEE symposium on security and privacy (SP) (2016), IEEE, pp. 987–1004.
- <span id="page-13-16"></span>[16] CHOUDHARY, A., GOVIL, M. C., SINGH, G., AWASTHI, L. K., PILLI, E. S., and Kapil, D. A critical survey of live virtual machine migration techniques. Journal of Cloud Computing 6, 1 (2017), 1–41.
- <span id="page-13-17"></span>[17] Clark, C., Fraser, K., Hand, S., Hansen, J. G., Jul, E., Limpach, C., PRATT, I., AND WARFIELD, A. Live migration of virtual machines. In Proceedings of the 2nd conference on Symposium on Networked Systems Design & Implementation-Volume 2 (2005), pp. 273–286.
- <span id="page-13-4"></span>[18] Davis, T. Linux ethernet bonding driver howto. [https://www.kernel.](https://www.kernel.org/doc/Documentation/networking/bonding.txt) [org/doc/Documentation/networking/bonding.txt](https://www.kernel.org/doc/Documentation/networking/bonding.txt), 2011. Accessed: 2021-10-11.
- <span id="page-13-19"></span>[19] Douglis, F., AND OUSTERHOUT, J. Transparent process migration: Design alternatives and the sprite implementation. Software: Practice and Experience 21, 8 (1991), 757–785.
- <span id="page-13-23"></span>[20] Du, D., Yu, T., Xia, Y., Zang, B., Yan, G., Qin, C., Wu, Q., and Chen, H. Catalyzer: Sub-millisecond startup for serverless computing with initialization-less booting. In Proceedings of the Twenty-Fifth International Conference on Architectural Support for Programming Languages and Operating Systems (2020), pp. 467–481.
- <span id="page-13-14"></span>[21] DUNKELS, A. Design and implementation of the lwip tcp/ip stack. Swedish Institute of Computer Science 2, 77 (2001).
- <span id="page-13-2"></span>[22] Eisenbud, D. E., Yi, C., Contavalli, C., Smith, C., Kononov, R., Mann-Hielscher, E., Cilingiroglu, A., Cheyney, B., Shang, W., and Hosein, J. D. Maglev: A fast and reliable software network load balancer. In 13th USENIX Symposium on Networked Systems Design and Implementation (NSDI 16) (Santa Clara, CA, Mar. 2016), USENIX Association, pp. 523–535.
- <span id="page-13-8"></span>[23] GARRETT, O. Inside nginx: How we designed for performance & scale. [https://www.nginx.com/blog/](https://www.nginx.com/blog/inside-nginx-how-we-designed-for-performance-scale) [inside-nginx-how-we-designed-for-performance-scale](https://www.nginx.com/blog/inside-nginx-how-we-designed-for-performance-scale), 2015. Accessed: 2021-10-08.
- <span id="page-13-9"></span>[24] GLOZER, W. wrk - a http benchmarking tool. [https://github.com/wg/](https://github.com/wg/wrk) [wrk](https://github.com/wg/wrk), 2022. Accessed: 2022-07-10.
- <span id="page-13-24"></span>[25] Gupta, D., Lee, S., Vrable, M., Savage, S., Snoeren, A. C., Varghese, G., VOELKER, G. M., AND VAHDAT, A. Difference engine: Harnessing memory redundancy in virtual machines. Communications of the ACM 53, 10 (2010), 85–93.
- <span id="page-13-10"></span>[26] HERTZ, J. Triforceafl. <https://github.com/nccgroup/TriforceAFL>, 2015. Accessed: 2022-04-29.
- <span id="page-14-29"></span>[27] HINES, M. R., AND GOPALAN, K. Post-copy based live virtual machine migration using adaptive pre-paging and dynamic self-ballooning. In Proceedings of the 2009 ACM SIGPLAN/SIGOPS international conference on Virtual execution environments (2009), pp. 51–60.
- <span id="page-14-30"></span>[28] HIROFUCHI, T., NAKADA, H., ITOH, S., AND SEKIGUCHI, S. Enabling instantaneous relocation of virtual machines with a lightweight vmm extension. In 2010 10th IEEE/ACM International Conference on Cluster, Cloud and Grid Computing (2010), IEEE, pp. 73–83.
- <span id="page-14-31"></span>[29] Hu, L., Zhao, J., Xu, G., Ding, Y., and Chu, J. Hmdc: Live virtual machine migration based on hybrid memory copy and delta compression. Appl. Math 7, 2L (2013), 639–646.
- <span id="page-14-18"></span>[30] HUTCHINGS, A. Socket sharding in nginx release 1.9.1. [https://www.](https://www.nginx.com/blog/socket-sharding-nginx-release-1-9-1) [nginx.com/blog/socket-sharding-nginx-release-1-9-1](https://www.nginx.com/blog/socket-sharding-nginx-release-1-9-1), 2015. Accessed: 2021-03-31.
- <span id="page-14-24"></span>[31] Jung, A. Deploying unikernels in production with kubernetes. [https:](https://www.youtube.com/watch?v=cV-xawN9_cg) [//www.youtube.com/watch?v=cV-xawN9\\_cg](https://www.youtube.com/watch?v=cV-xawN9_cg), 2021. Accessed: 2022- 09-10.
- <span id="page-14-19"></span>[32] KERRISK, M. The so\_reuseport socket option. [https://lwn.net/Articles/](https://lwn.net/Articles/542629) [542629](https://lwn.net/Articles/542629), 2013. Accessed: 2022-07-10.
- <span id="page-14-0"></span>[33] Kivity, A., Laor, D., Costa, G., Enberg, P., Har'El, N., Marti, D., and Zolotarov, V. OSv—Optimizing the operating system for virtual machines. In 2014 USENIX Annual Technical Conference (USENIX ATC 14) (Philadelphia, PA, June 2014), USENIX Association, pp. 61–72.
- <span id="page-14-9"></span>[34] KOLEINI, M., OVIEDO, C., MCAULEY, D., ROTSOS, C., MADHAVAPEDDY, A., Gazagnaire, T., Skejgstad, M., and Mortier, R. Fractal: Automated application scaling. arXiv:1902.09636, 2019.
- <span id="page-14-14"></span>[35] KROAH-HARTMAN, G. udev man page. [https://www.freedesktop.org/](https://www.freedesktop.org/software/systemd/man/udev.html) [software/systemd/man/udev.html](https://www.freedesktop.org/software/systemd/man/udev.html). Accessed: 2021-10-11.
- <span id="page-14-1"></span>[36] Kuenzer, S., Bădoiu, V.-A., Lefeuvre, H., Santhanam, S., Jung, A., Gain, G., Soldani, C., Lupu, C., Teodorescu, Ş., Răducanu, C., et al. Unikraft: fast, specialized unikernels the easy way. In Proceedings of the Sixteenth European Conference on Computer Systems (2021), pp. 376– 394.
- <span id="page-14-25"></span>[37] Kuo, H.-C., Williams, D., Koller, R., and Mohan, S. A linux in unikernel clothing. In Proceedings of the Fifteenth European Conference on Computer Systems (2020), pp. 1–15.
- <span id="page-14-5"></span>[38] Lagar-Cavilla, H. A., Whitney, J. A., Scannell, A. M., Patchin, P., Rumble, S. M., De Lara, E., Brudno, M., and Satyanarayanan, M. Snowflock: rapid virtual machine cloning for cloud computing. In Proceedings of the 4th ACM European conference on Computer systems (2009), pp. 1–12.
- <span id="page-14-11"></span>[39] Lengyel, T. K. Kernel fuzzer for xen project. [https://github.com/intel/](https://github.com/intel/kernel-fuzzer-for-xen-project) [kernel-fuzzer-for-xen-project](https://github.com/intel/kernel-fuzzer-for-xen-project), 2020. Accessed: 2022-04-29.
- <span id="page-14-8"></span>[40] Li, G., Du, D., and Xia, Y. Iso-unik: lightweight multi-process unikernel through memory protection keys. Cybersecurity 3 (2020), 1–14.
- <span id="page-14-4"></span>[41] MADHAVAPEDDY, A., MORTIER, R., ROTSOS, C., SCOTT, D., SINGH, B., GAZAGNAIRE, T., SMITH, S., HAND, S., AND CROWCROFT, J. Unikernels: Library operating systems for the cloud. ACM SIGARCH Computer Architecture News 41, 1 (2013), 461–472.
- <span id="page-14-15"></span>[42] MANCO, F., LUPU, C., SCHMIDT, F., MENDES, J., KUENZER, S., SATI, S., YASUKATA, K., RAICIU, C., AND HUICI, F. My vm is lighter (and safer) than your container. In Proceedings of the 26th Symposium on Operating Systems Principles (2017), pp. 218–233.
- <span id="page-14-32"></span>[43] Nagarajan, A. B., Mueller, F., Engelmann, C., and Scott, S. L. Proactive fault tolerance for hpc with xen virtualization. In Proceedings of the 21st annual international conference on Supercomputing (2007), pp. 23–32.
- <span id="page-14-28"></span>[44] NELSON, M., LIM, B.-H., HUTCHINS, G., ET AL. Fast transparent migration for virtual machines. In USENIX Annual technical conference, general track (2005), pp. 391–394.
- <span id="page-14-35"></span>[45] Nyman, L., and Laakso, M. Notes on the history of fork and join. IEEE Annals of the History of Computing 38, 3 (2016), 84–87.
- <span id="page-14-6"></span>[46] Olteanu, V., Agache, A., Voinescu, A., and Raiciu, C. Stateless datacenter load-balancing with beamer. In 15th USENIX Symposium

on Networked Systems Design and Implementation (NSDI 18) (Renton, WA, Apr. 2018), USENIX Association, pp. 125–139.

- <span id="page-14-33"></span>[47] Osman, S., SUBHRAVETI, D., SU, G., AND NIEH, J. The design and implementation of zap: A system for migrating computing environments. ACM SIGOPS Operating Systems Review 36, SI (2002), 361–376.
- <span id="page-14-7"></span>[48] Patel, P., Bansal, D., Yuan, L., Murthy, A., Greenberg, A., Maltz, D. A., Kern, R., Kumar, H., Zikos, M., Wu, H., Kim, C., and Karri, N. Ananta: Cloud scale load balancing. In SIGCOMM (2013).
- <span id="page-14-12"></span>[49] Rajagopalan, S., Williams, D., Jamjoom, H., and Warfield, A. Split/merge: System support for elastic execution in virtual middleboxes. In 10th {USENIX} Symposium on Networked Systems Design and Implementation ({NSDI} 13) (2013), pp. 227–240.
- <span id="page-14-16"></span>[50] SCHMIDT, K. malloc, free replacement for unmanaged, linear memory situations. <https://github.com/thi-ng/tinyalloc>, 2011. Accessed: 2022- 07-10.
- <span id="page-14-20"></span>[51] Schumilo, S., Aschermann, C., Abbasi, A., Wörner, S., and Holz, T. Nyx: Greybox hypervisor fuzzing using fast snapshots and affine types.
- <span id="page-14-21"></span>[52] Schumilo, S., Aschermann, C., Gawlik, R., Schinzel, S., and Holz, T. {kAFL}:{Hardware-Assisted} feedback fuzzing for {OS} kernels. In 26th USENIX Security Symposium (USENIX Security 17) (2017), pp. 167– 182.
- <span id="page-14-13"></span>[53] Sherry, J., Gao, P. X., Basu, S., Panda, A., Krishnamurthy, A., Maciocco, C., Manesh, M., Martins, J., Ratnasamy, S., Rizzo, L., et al. Rollback-recovery for middleboxes. In Proceedings of the 2015 ACM Conference on Special Interest Group on Data Communication (2015), pp. 227–240.
- <span id="page-14-34"></span>[54] SMITH, J. M., AND IOANNIDIS, J. Implementing remote fork () with checkpoint/restart. Department of Computer Science, Columbia Univ., 1987.
- <span id="page-14-2"></span>[55] Suzaki, K., Iijima, K., Yagi, T., and Artho, C. Memory deduplication as a threat to the guest os. In Proceedings of the Fourth European Workshop on System Security (2011), pp. 1–6.
- <span id="page-14-36"></span>[56] Vrable, M., Ma, J., Chen, J., Moore, D., Vandekieft, E., Snoeren, A. C., Voelker, G. M., and Savage, S. Scalability, fidelity, and containment in the potemkin virtual honeyfarm. In Proceedings of the twentieth ACM symposium on Operating systems principles (2005), pp. 148–162.
- <span id="page-14-22"></span>[57] Vyukov, D. Syzkaller. <https://github.com/google/syzkaller>, 2015. Accessed: 2022-04-29.
- <span id="page-14-37"></span>[58] WALDSPURGER, C. A. Memory resource management in vmware esx server. ACM SIGOPS Operating Systems Review 36, SI (2002), 181–194.
- <span id="page-14-17"></span>[59] WALKER, A. The best docker repositories, apps, and images in docker hub in 2019. <https://learn.g2.com/best-docker-containers-repository>, 2019. Accessed: 2022-07-10.
- <span id="page-14-26"></span>[60] Williams, D., Koller, R., Lucina, M., and Prakash, N. Unikernels as processes. In Proceedings of the ACM Symposium on Cloud Computing (2018), pp. 199–211.
- <span id="page-14-38"></span>[61] Wood, T., Tarasuk-Levin, G., Shenoy, P., Desnoyers, P., Cecchet, E., and Corner, M. D. Memory buddies: exploiting page sharing for smart colocation in virtualized data centers. ACM SIGOPS Operating Systems Review 43, 3 (2009), 27–36.
- <span id="page-14-3"></span>[62] Xiao, J., Xu, Z., Huang, H., and Wang, H. Security implications of memory deduplication in a virtualized environment. In 2013 43rd Annual IEEE/IFIP International Conference on Dependable Systems and Networks (DSN) (2013), IEEE, pp. 1–12.
- <span id="page-14-23"></span>[63] Zalewski, M. American fuzzy lop (afl). [https://lcamtuf.coredump.cx/](https://lcamtuf.coredump.cx/afl/) [afl/](https://lcamtuf.coredump.cx/afl/), 2017. Accessed: 2022-04-29.
- <span id="page-14-27"></span>[64] Zhang, F., Liu, G., Fu, X., and Yahyapour, R. A survey on virtual machine migration: Challenges, techniques, and open issues. IEEE Communications Surveys & Tutorials 20, 2 (2018), 1206–1243.
- <span id="page-14-10"></span>[65] Zhang, Y., Crowcroft, J., Li, D., Zhang, C., Li, H., Wang, Y., Yu, K., Xiong, Y., and Chen, G. Kylinx: a dynamic library operating system for simplified and efficient cloud virtualization. In 2018 {USENIX} Annual Technical Conference ({USENIX} {ATC} 18) (2018), pp. 173–186.

<span id="page-15-0"></span>[66] Zhao, K., Gong, S., and Fonseca, P. On-demand-fork: a microsecond fork for memory-intensive and latency-sensitive applications. In Proceedings of the Sixteenth European Conference on Computer Systems (2021), pp. 540–555.

## A Artifact Appendix

## A.1 Abstract

This appendix provides information about how to access the Nephele source code and how to build and deploy both the platform and the unikernel-based VMs.

#### A.2 Description & Requirements

#### A.2.1 How to access

The artifact is available at [https://doi.org/10.5281/zenodo.](https://doi.org/10.5281/zenodo.7732935) [7732935](https://doi.org/10.5281/zenodo.7732935) and contains all the resources needed for building and running Nephele. Considering that the Nephele environment is made of a significant number of components, we chose to separate the repositories needed for the virtualization infrastructure, available at [https://github.com/orgs/](https://github.com/orgs/nephele-vm/repositories) [nephele-vm/repositories](https://github.com/orgs/nephele-vm/repositories), from the repositories related to Unikraft, available at [https://github.com/orgs/nephele-unikraft/](https://github.com/orgs/nephele-unikraft/repositories) [repositories](https://github.com/orgs/nephele-unikraft/repositories). The latter contain not only the changes for cloning support, but also missing functionality that was either already upstreamed or on its way to be upstreamed. The overview repository containing scripts, configuration files

and instructions on how to create the Nephele environment and the VMs is available at [https://github.com/nephele-vm/](https://github.com/nephele-vm/experiments) [experiments](https://github.com/nephele-vm/experiments).

#### A.2.2 Hardware dependencies

Nephele can be deployed on any commodity x86\_64 server with minimum 4 CPUs and 16 GB RAM.

#### A.2.3 Software dependencies

The Nephele environment is self-contained, therefore all the software dependencies are available in the repositories. An Alpine 3.13 root filesystem containing all the packages needed for building the Nephele virtualization platform is available, together with information about how to use it, at <https://github.com/nephele-vm/alpine>.

## A.3 Set-up

The provided root filesystem can be deployed to run the Xen hypervisor and Dom0 with Nephele support as is. However, the tools needed for Nephele are not included and they need to be built. The build/build.sh script in the experiments repository downloads and builds all the components for Nephele. More details about the setup are described in the README.md file of the experiments repository.